## **STATE BOARD OF TECHNICAL EDUCATION, BIHAR**

**Scheme of Teaching and Examinations for**

**IVth Semester Diploma in Civil Engineering / Civil (Rural) Engineering**

**(Effective from Session 2020-21 Batch)**

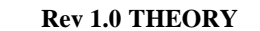

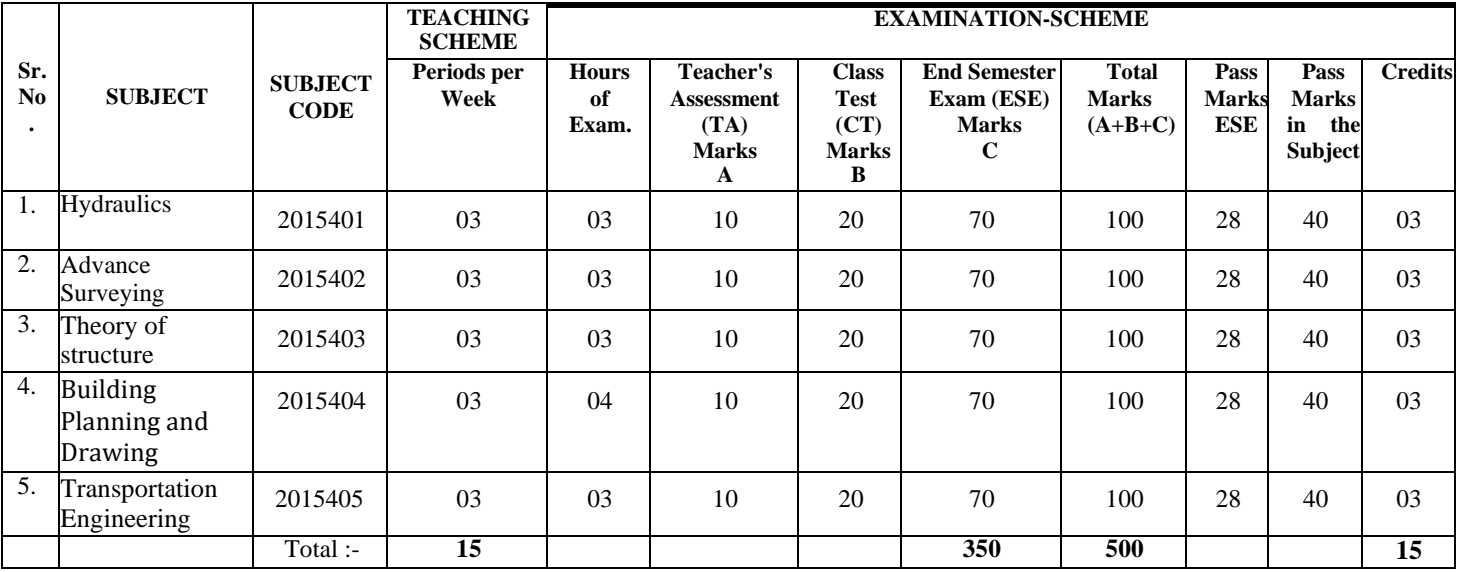

## **PRACTICAL**

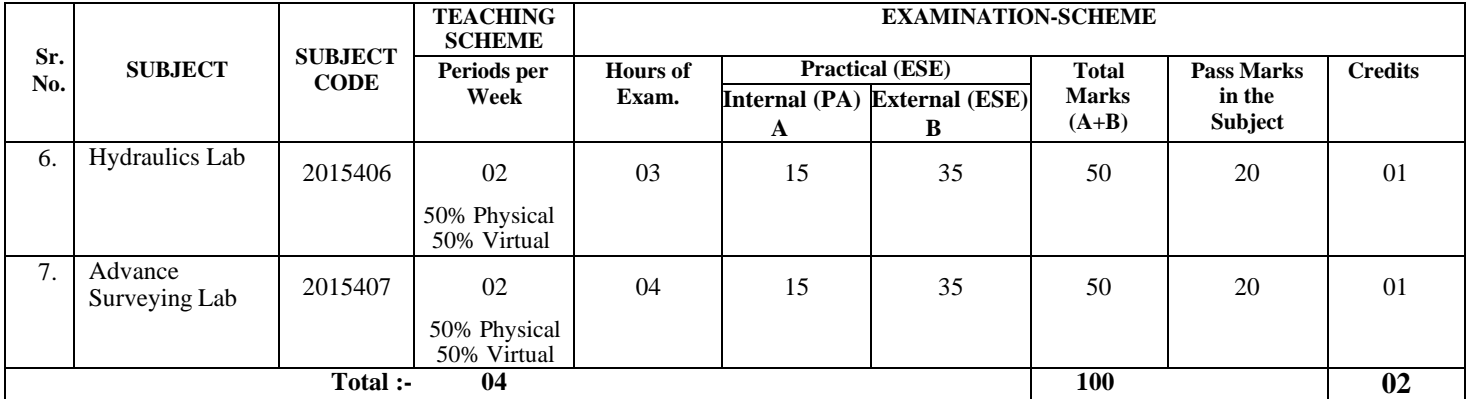

#### **TERM WORK**

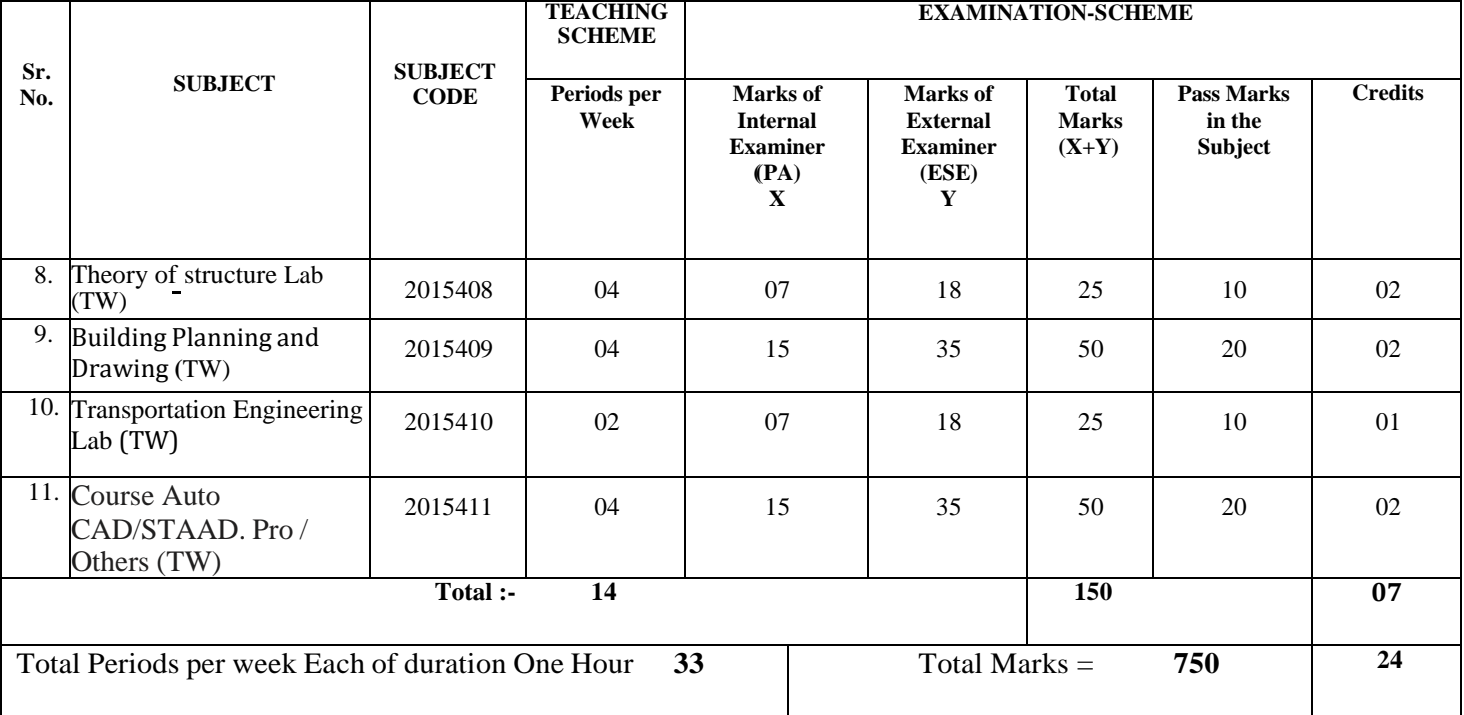

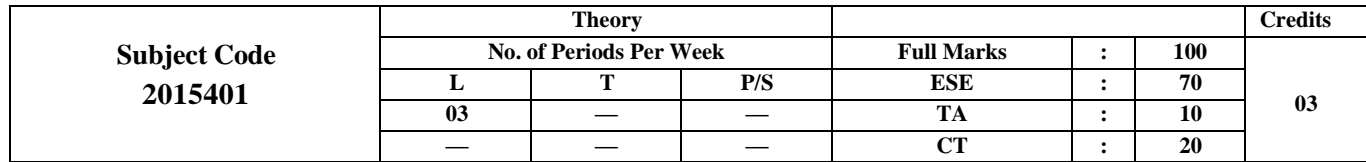

# **Course Objective:**

1. To understand parameters associated with fluid flow and hydrostatic pressure.

2. To know head loss and water hammer in fluid flowing through pipes.

3. To learn different types of pumps and their uses

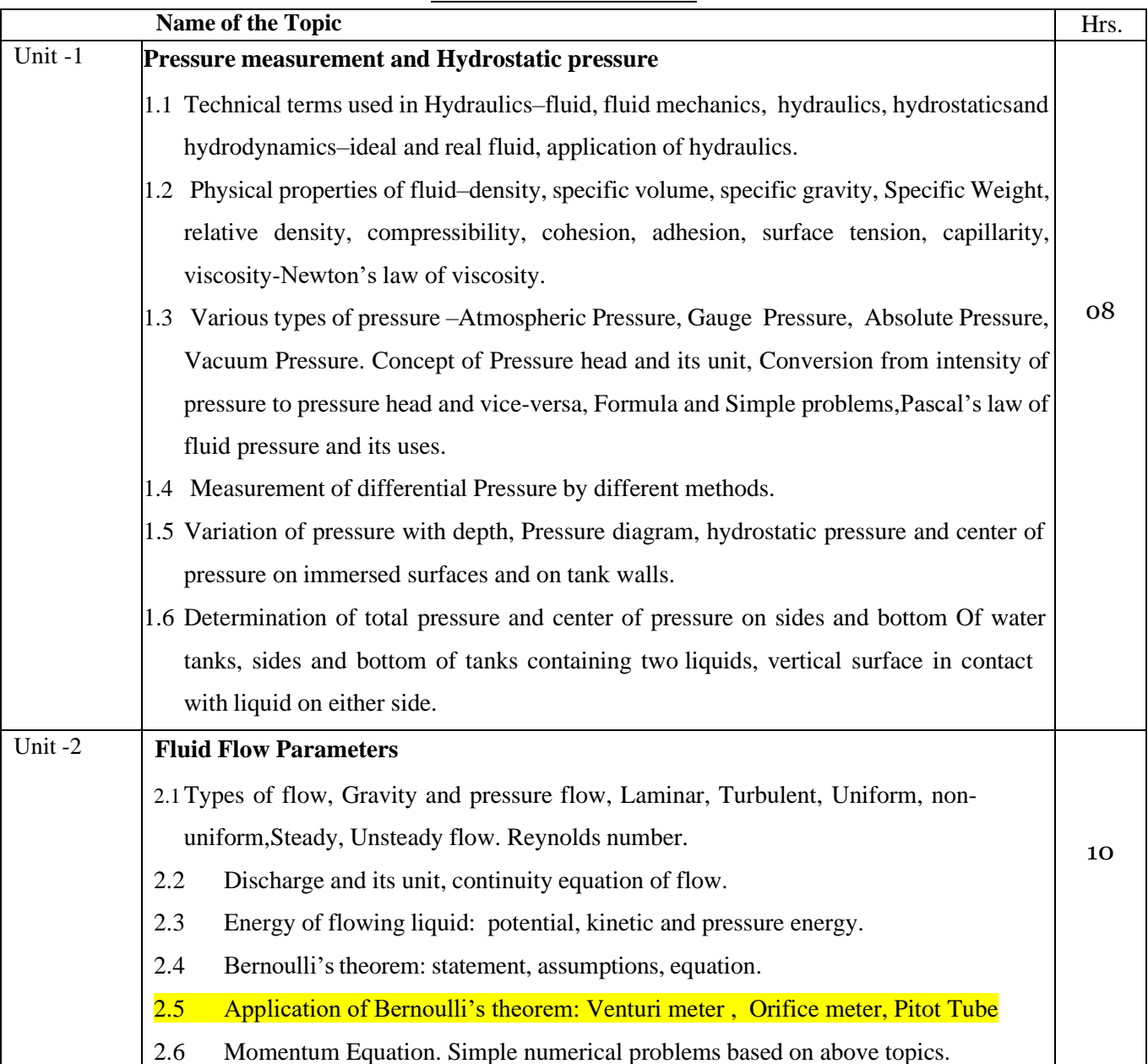

## **CONTENTS: THEORY**

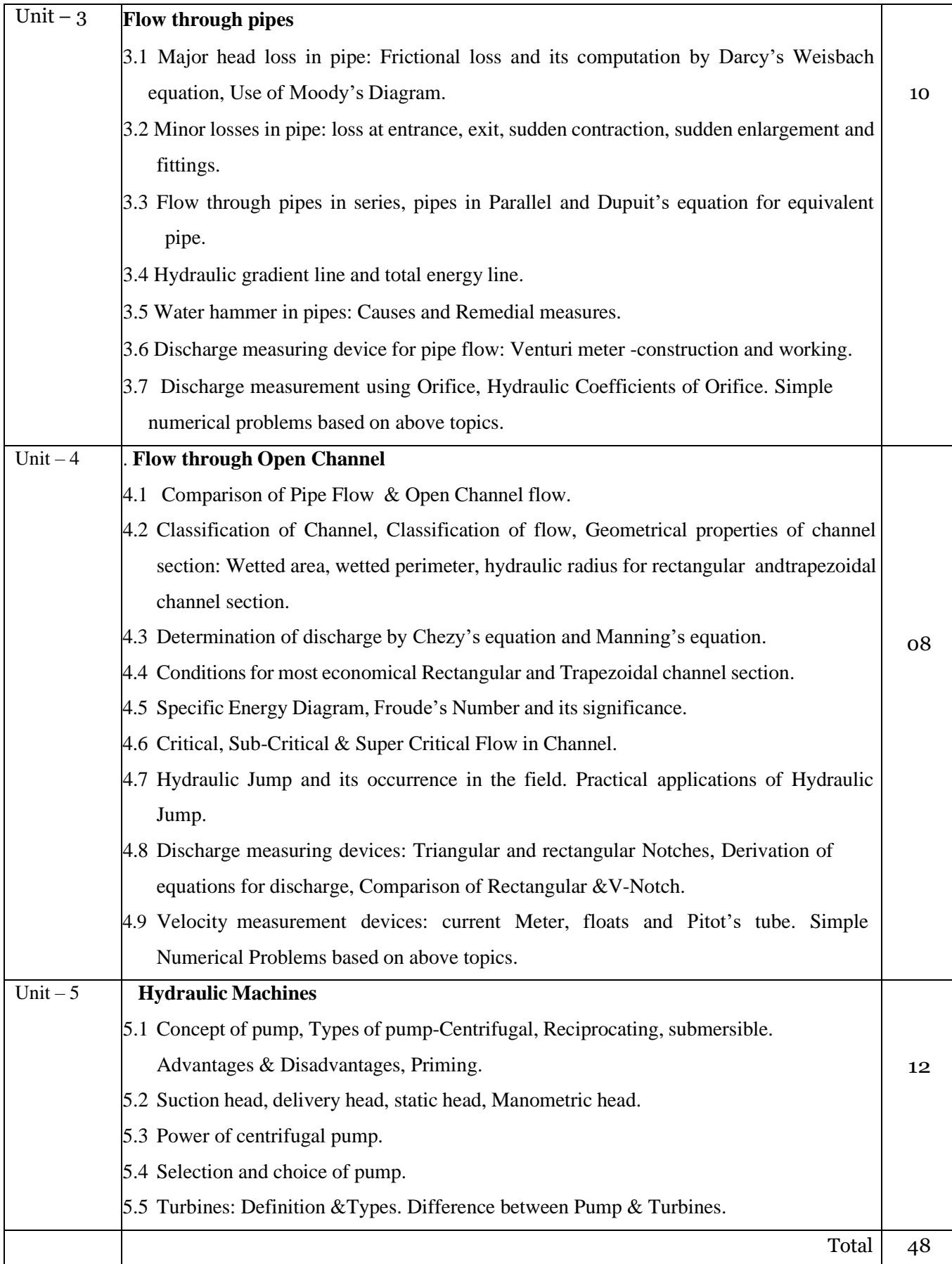

#### **Suggested Text Book**:

- 1. Modi, P.N. and Seth, S.M., Hydraulics and Fluid Mechanics, Standard book house, Delhi
- 2. R.K. Bansal, A Text book of Fluid Mechanics & Hydraulic Machines, Laxmi Publications Pvt. Ltd.
- 3. R.L. Anand, Hydraulics, Foundation Publishing House.

#### **COURSE OUTCOMES (COs):**

- 1: Measure pressure and determine total hydrostatic pressure for different conditions.
- 2: Understand various parameters associated with fluid flow.
- 3: Determine head loss of fluid flow through pipes.
- 4: Find the fluid flow parameters in open channels.
- 5: Select relevant hydraulic pumps for different applications**.**

#### **CO PO MAPPING**

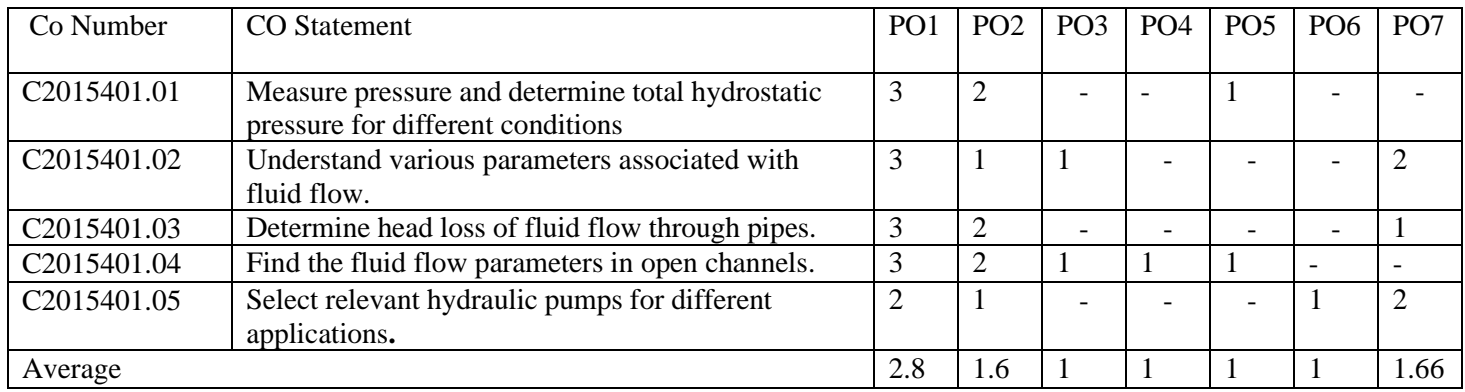

# **ADVANCE SURVEYING**

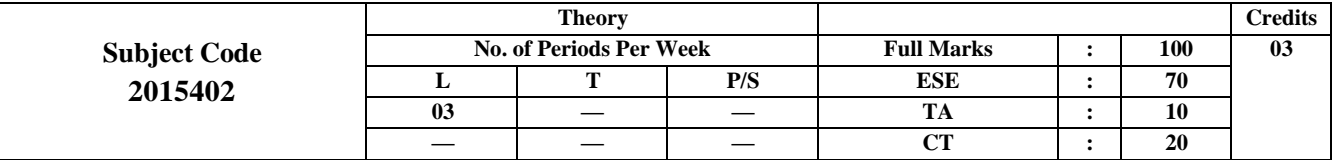

## **Course Objective:**

- To know methods of plane surveying and Theodolite surveying and their uses.
- To learn tacheometric surveying and curve setting
- To understand the principles of Electronic Distance Measurement equipment and total station and their use.
- To know the concept of remote sensing, GPS and GIS

## **Contents: Theory**

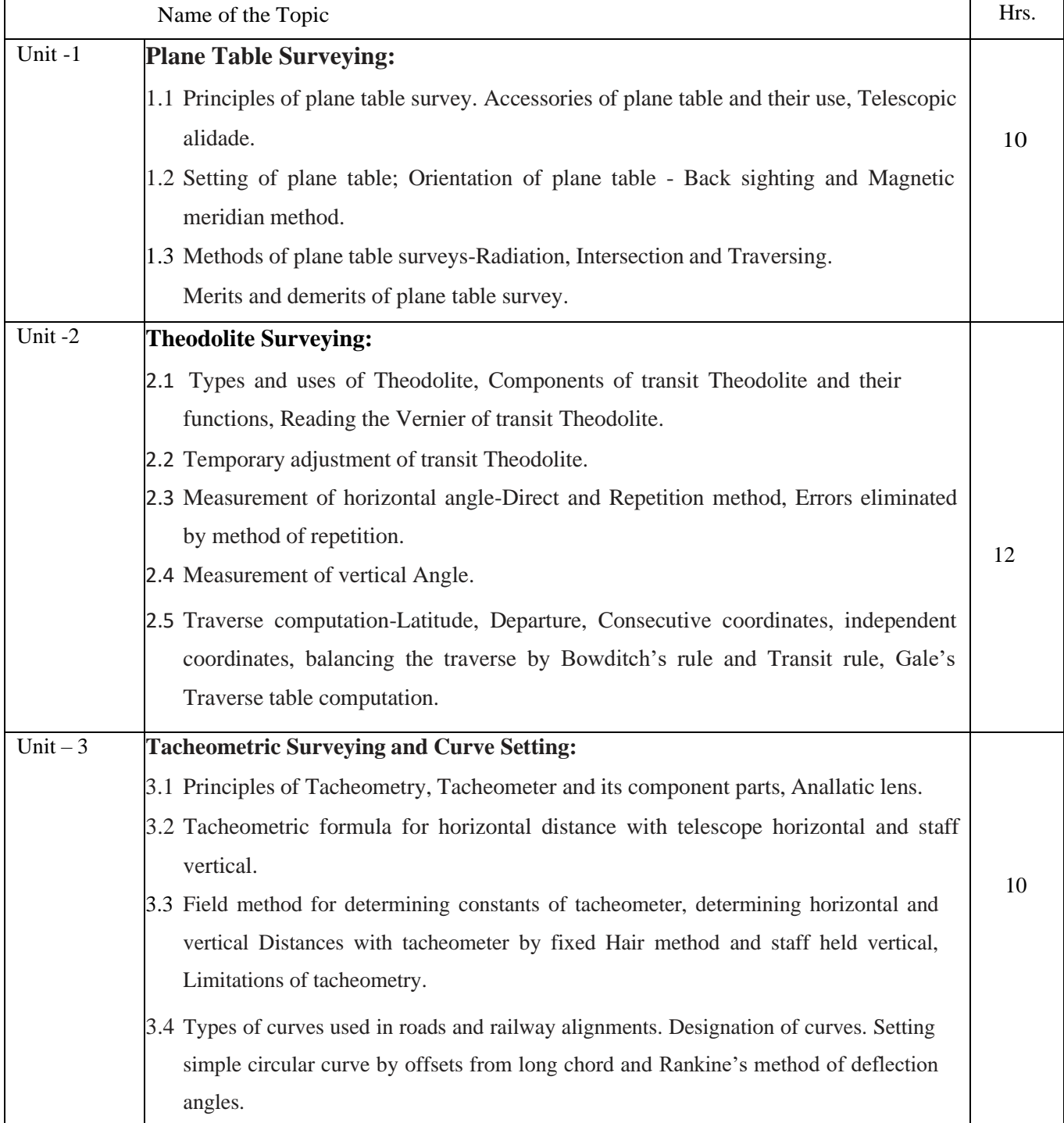

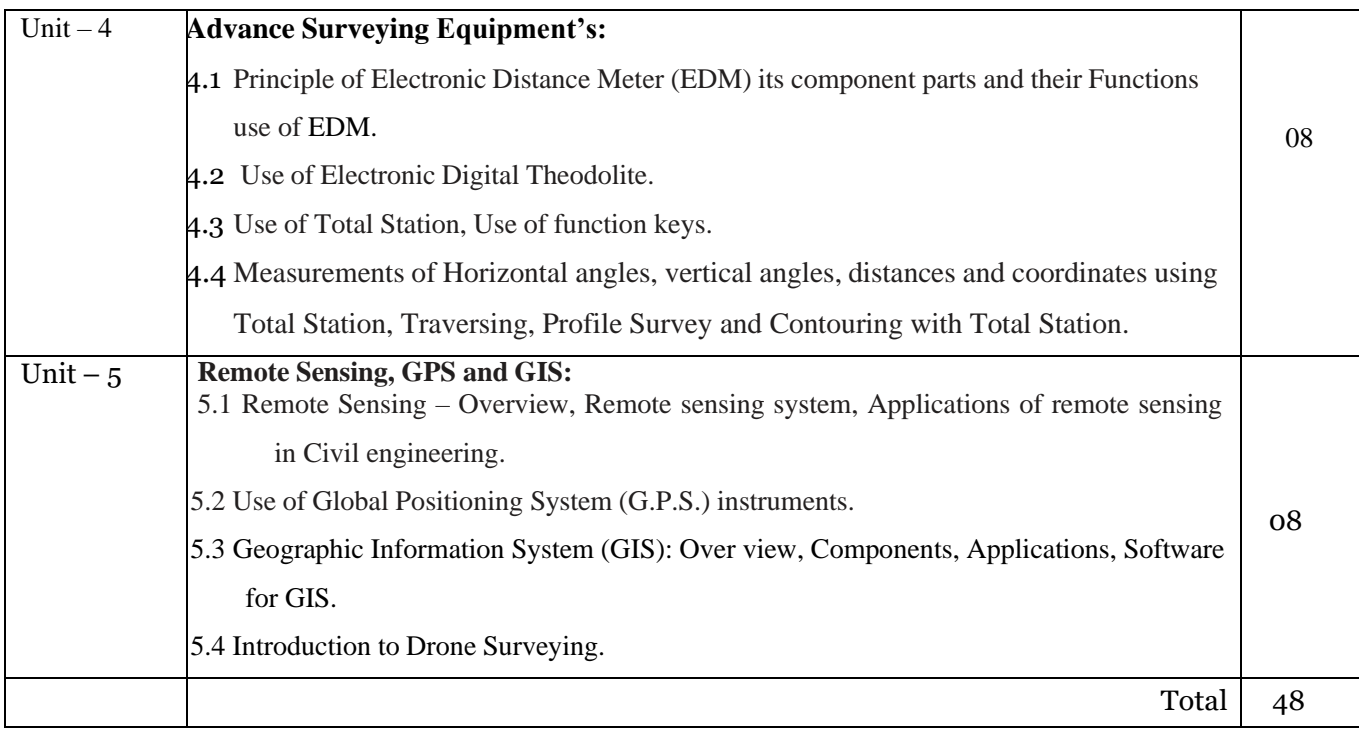

#### **COURSE OUTCOMES (COs):**

- Prepare plans using Plane Table Surveys.
- Prepare plans using Theodolite surveys.
- Find distances and elevations using Tacheometer.
- Prepare plans using Total Station instrument.
- Locate coordinates of stations using GPS.

## **CO PO MAPPING**

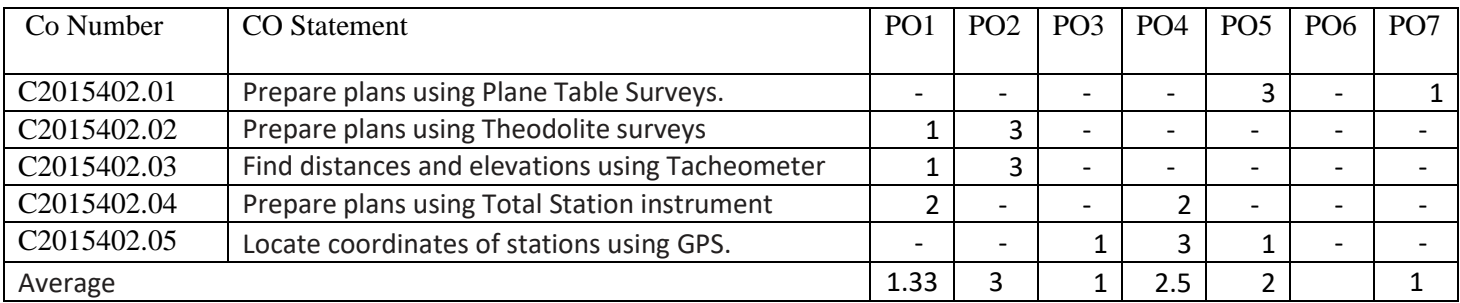

## **Suggested Text Book/Reference Book:**

- 1. Kanetkar T.P.; Kulkarni S.V., Surveying and Levelling PartIandII, Pune Vidyarthi Gruh Prakashan, Pune.
- 2. Basak N.N., Surveying and Levelling, McGraw Hill Education (India) Pvt. Ltd., Noida.
- 3. Duggal S.K., Survey I and Survey II, Tata Mc Graw Hill Education Pvt. Ltd. Noida.
- 4. Saikia MD.; Das. B.M.; Das. M.M., Surveying PHI Learning Pvt. Ltd., New Delhi.
- 5. R., Surveying and Levelling, Oxford University Press. New Delhi.
- 6. Punnia, B.C., Jain, Ashok Kumar, Jain Arun Kumar, Surveying Vol-I and II, Laxmi, Publication Pvt. Ltd, New Delhi.
- 7. Sweta Kumari, Advance Surveying, FPH
- 8. P.L. Bhatia, Advance Surveying, FPH

# **THEORY OF STRUCTURE**

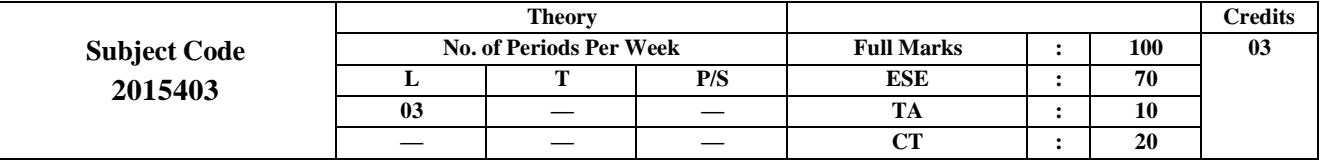

## **Course Objective:**

- To learn concept of eccentric loading and stresses in vertical members like column, chimneys, dam.
- To analyze beams using various methods like slope deflection, three moment and moment distribution.
- To understand different methods of finding axial forces in trusses.

## **Contents: Theory**

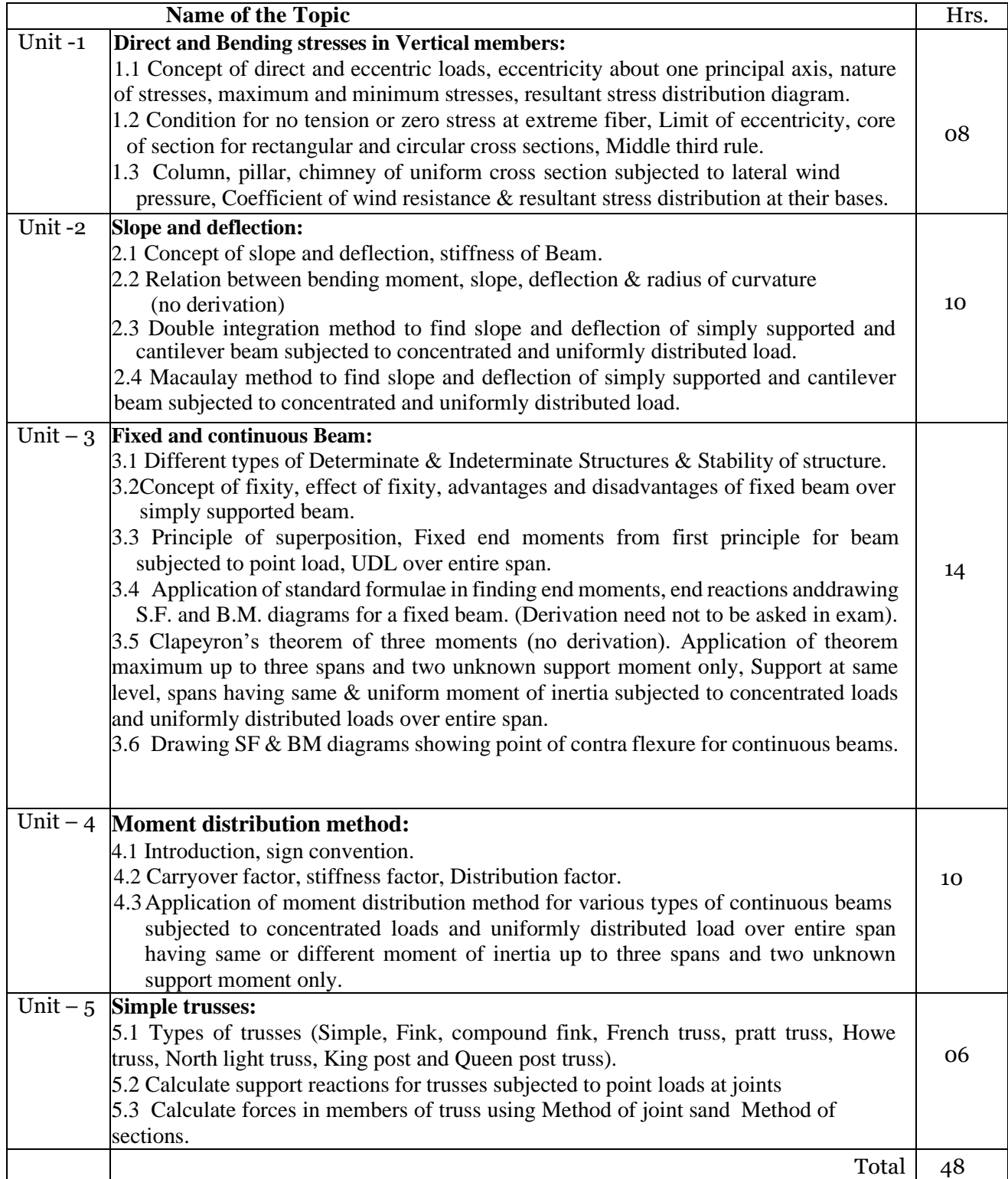

### **COURSE OUTCOMES (COs):**

- 1. Analyze stresses induced in vertical member subjected to direct and bending loads.
- 2. Analyze slope and Deflection in fixed and continuous beams. and compare with permissible limits according to IS code
- 3. Analyze continuous beam using Moment Distribution Method under different loading conditions.
- 4. Evaluate axial forces in the members of simple truss.

### **CO PO MAPPING**

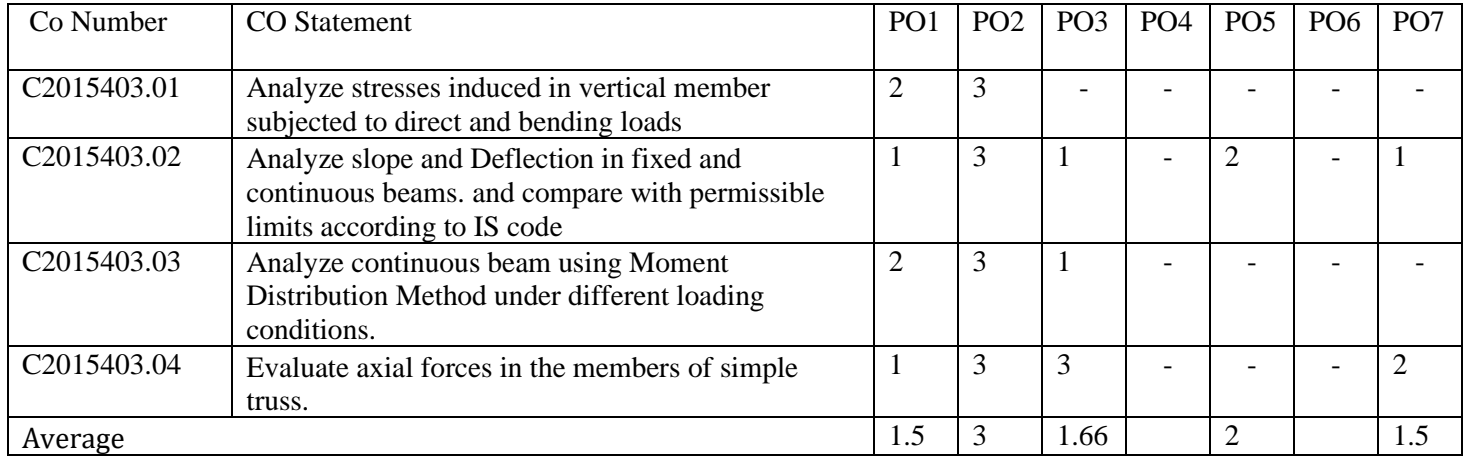

#### **Suggested Text Book:**

- 1. Theory of structures, S. Ramam rutham, Dhanpat rai & Sons.
- 2. Mechanics of structures, S. B. Junnarkar Charotar Publishing House, Anand.
- 3. Analysis of Structures V.N. Vazirani & M.M. Ratwani
- 4. Theory of Structures R.S. Khurmi, S. Chand and Co., New Delhi.
- 5. Theory of Structure, R.S. Guha, FPH

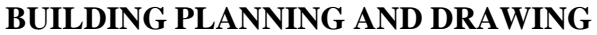

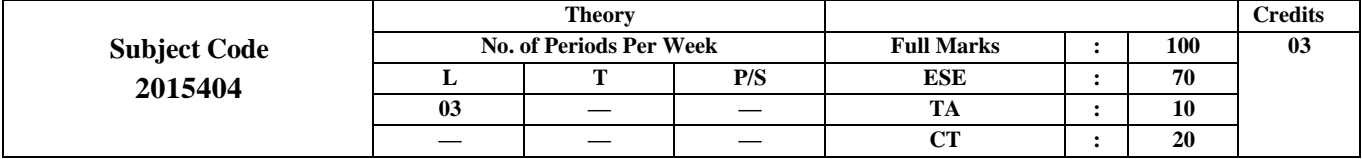

## **Course Objective:**

- 1. To learn basic principles of building planning and drawing.
- 2. To know graphical representation of various components of buildings.
- 3. To draw complete plan and elevation of a building.
- 4. To learn basics of perspective drawings and Computer Aided Drawings

#### **Contents: Theory**

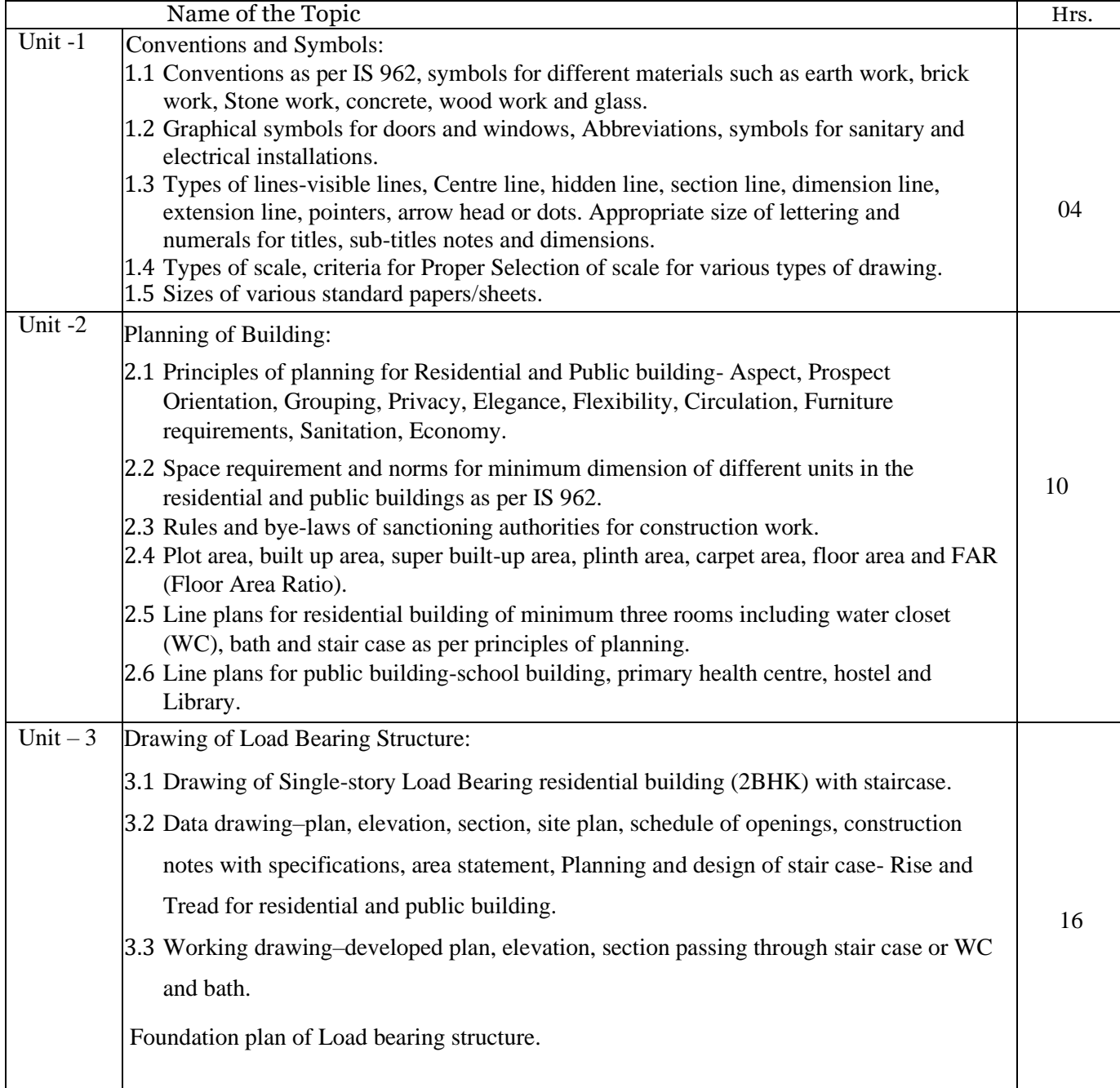

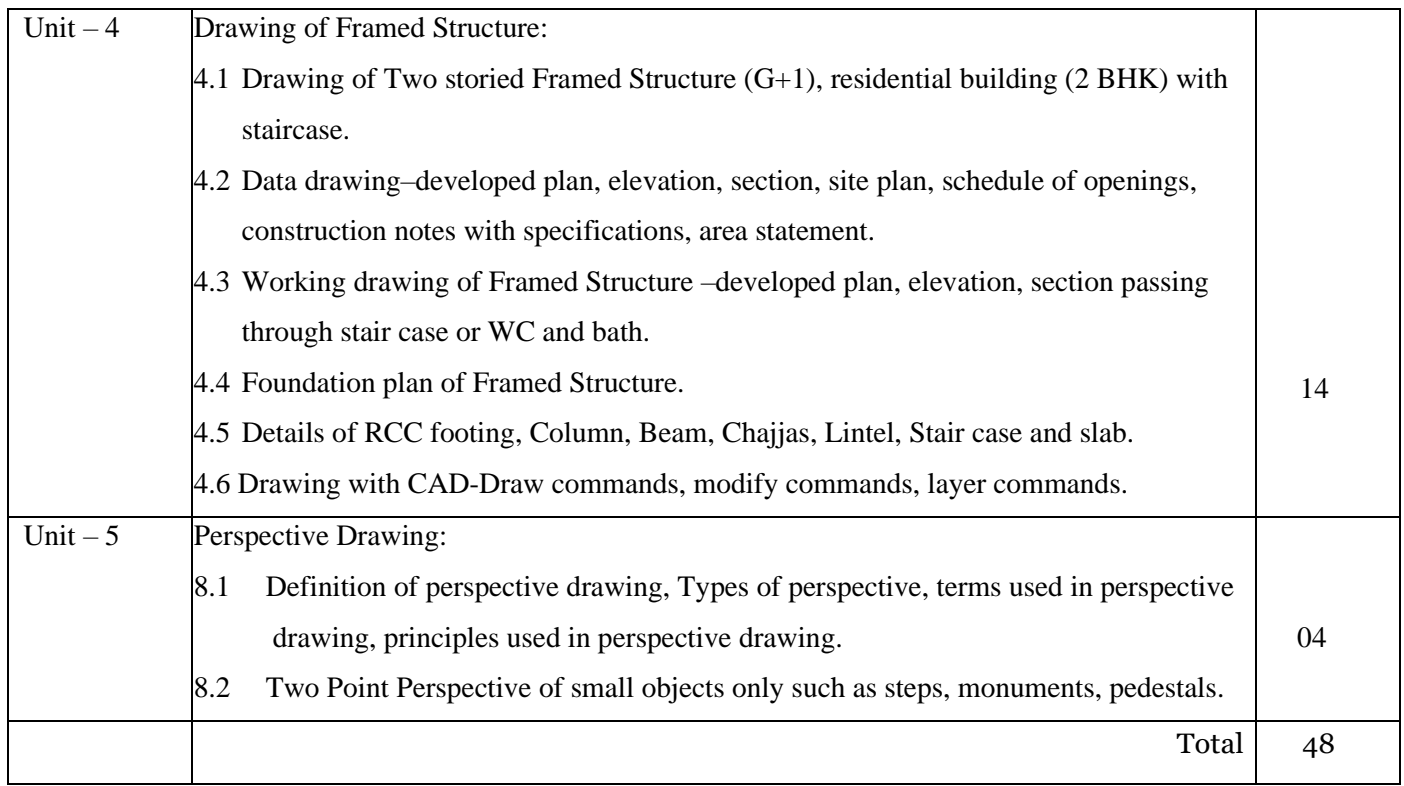

## **COURSE OUTCOMES (COs):**

- 1. Interpret the symbols, signs and conventions from the given drawing.
- 2. Prepare line plans of residential and public buildings using principles of planning.
- 3. Prepare submission and working drawing for the given requirement of Load Bearing structure
- 4. Prepare submission and working drawing using CAD for the given requirement of Frame structure
- 5. Draw two-point perspective drawing for given small objects.

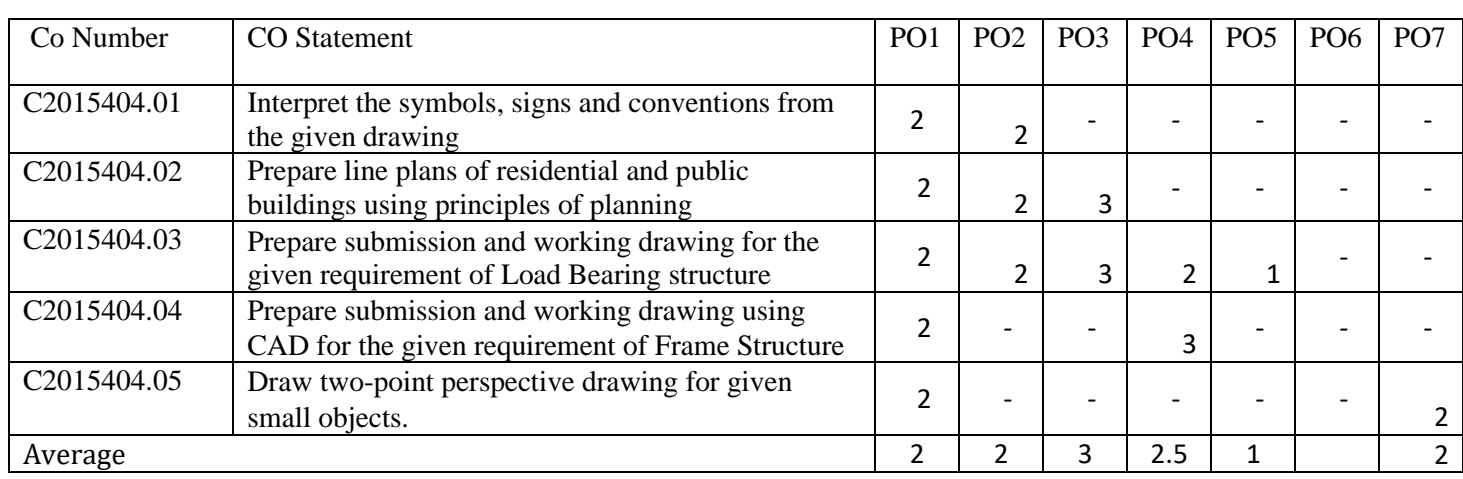

## **CO PO MAPPING**

## **Suggested Text Book/ Reference Book:**

- 2. Malik and Mayo, Civil Engineering Drawing, Computech Publication Ltd New Asian Publishers, New Delhi.
- 3. M.G. Shah and C.M. Kale, Principles of Perspective Drawing, McGraw Hill Publishing company Ltd. New Delhi.
- 4. Swamy, Kumara; Rao,N, Kameshwara ,A. Building Planning and Drawing, Charotar Publication, Anand.
- 5. Bhavikatti, S.S., Building Construction, Vikas Publication House Pvt. Ltd., New Delhi.
- 6. Mantri, Sandip, A to Z Building Construction, Satya Prakashan, New Delhi.
- 7. Singh, Ajeet, Working withAutoCAD2000, McGraw Hill Publishing company Ltd. New Delhi. Sane, Y.S., Planning and design of Building, Allied Publishers, New Delhi
- 8. R.P. Duggal, Building Planning and Drawing, FPH

## **TRANSPORTATION ENGINEERING**

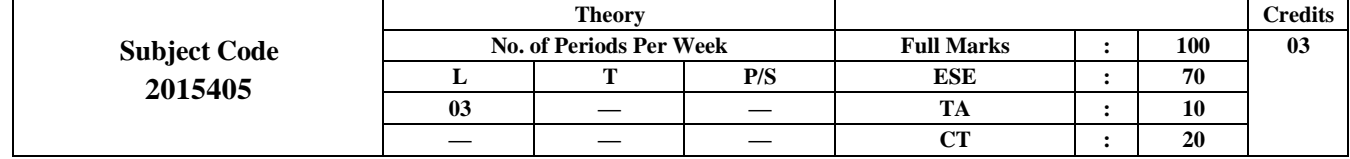

## **Course Objective:**

- 1. To identify the types of roads as per IRC recommendations.
- 2. To understand the geometrical design features of different highways.
- 3. To perform different tests on road materials.
- 4. To identify the components of railway tracks

## **Contents: Theory**

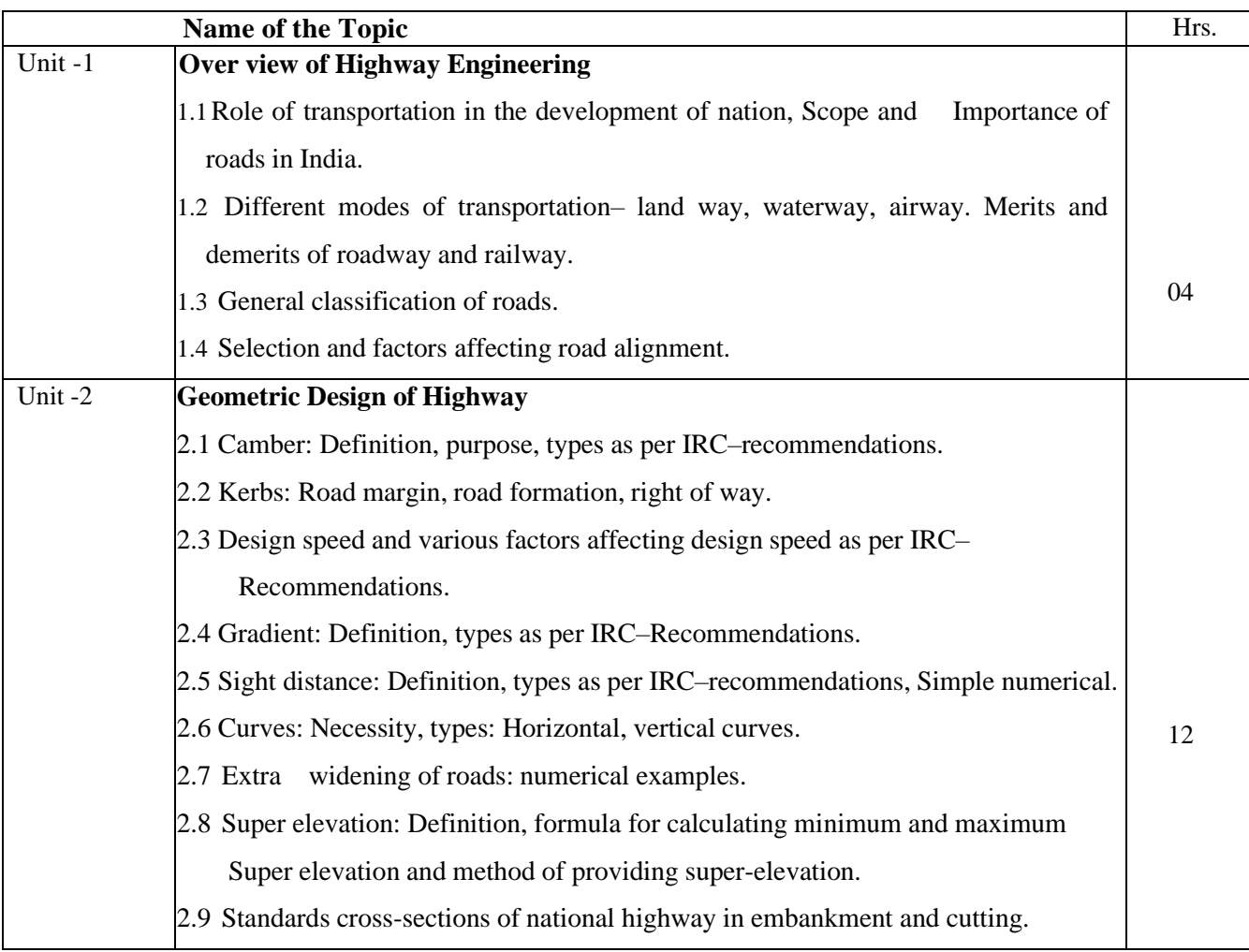

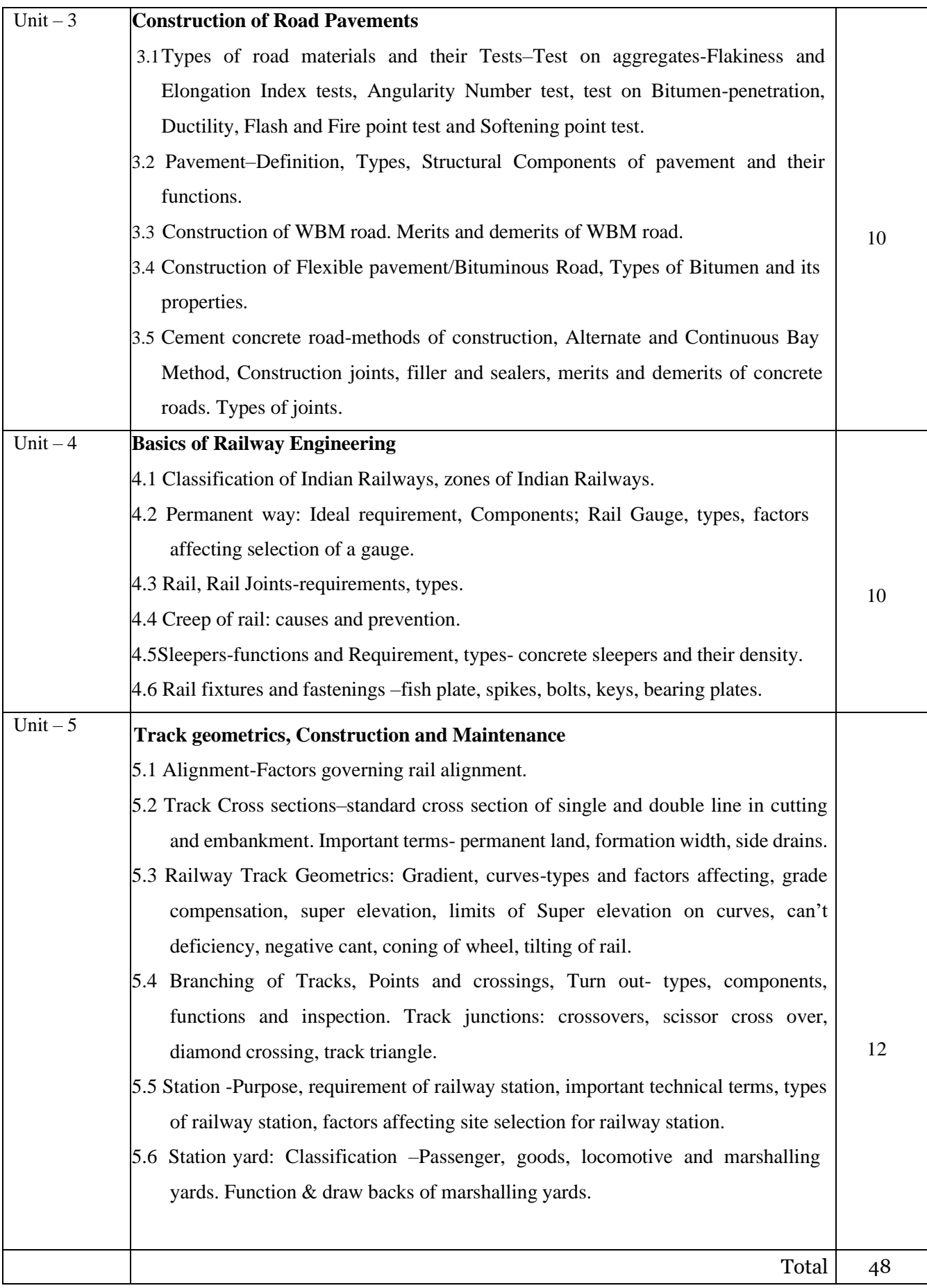

## **COURSE OUTCOMES (COs):**

- 1. Identify the types of roads as per IRC recommendations.
- 2. Implement the geometrical design features of different highways.
- 3. Perform different tests on road materials.
- 4. Identify the components of railway track.
- 5. Identify the defects in railway track

## **CO PO MAPPING**

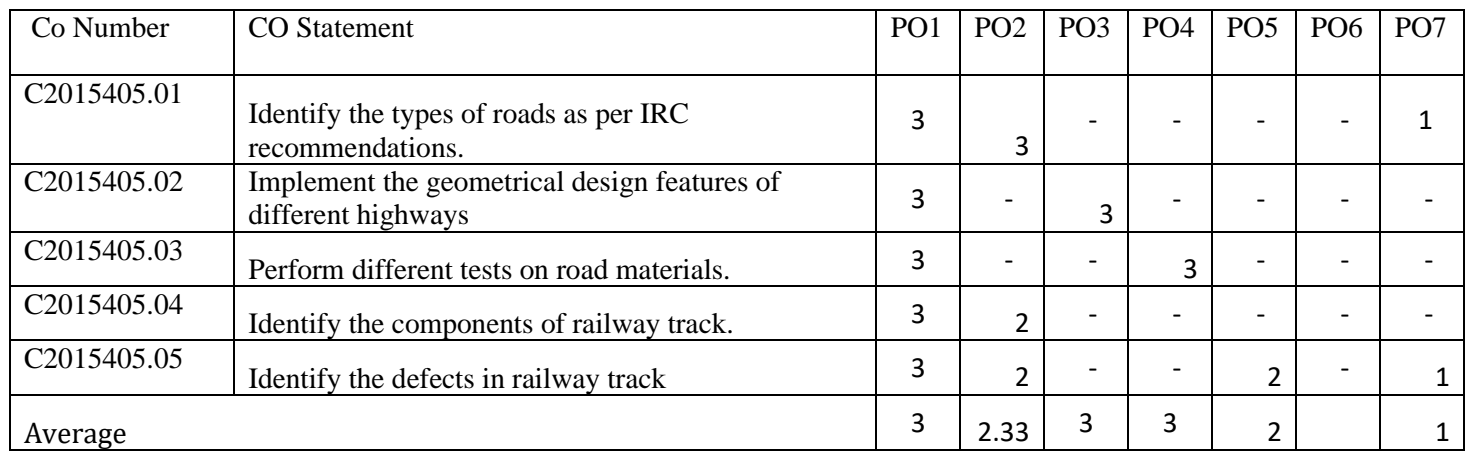

## **Suggested Text Book:**

- 1. L.R. Kadiyali, Transportation Engineering, Khanna Book Publishing Co., Delhi
- 2. Khanna S.K. Justo, CEG and Veeraragavan, A, Highway Engineering, Nem Chand and Brothers, Roorkee.
- 3. Arora, N.L. Transportation Engineering, Khanna Publishers, Delhi.
- 4. Saxena SC and Arora SP, A Text book of Railway Engineering, Dhanpat Rai Publication.
- 5. Birdi, Ahuja, Road, Railways, Bridge and Tunnel Eng., Standard Book House, New Delhi.
- 6. Sharma, S.K., Principles, Practice and Design of Highway Engineering, S. Chand Publication, New Delhi
- 7. Sweta Kumari , Transportation Engineering , FPH

# **HYDRAULICS LAB**

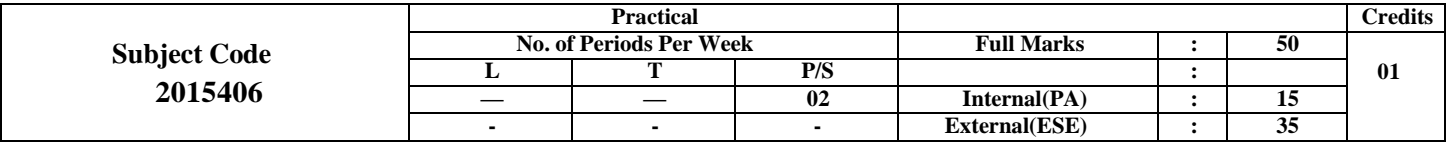

#### **Course Objective:**

- To understand parameters associated with fluid flow and hydrostatic pressure.
- To know head loss and water hammer in fluid flowing through pipes.
- To learn different types of pumps and their uses.

## **Contents: Practical**

#### **Perform any eight experiments**

- 1. Use piezometer to measure pressure at a given point.
- 2. Use Bourdon's Gauge to measure pressure at a given point.
- 3. Use U tube differential manometer to measure pressure difference between two given points.
- 4. Use Bernoulli's apparatus to apply Bernoulli's theorem to get total energy line for a flow in a closed conduit of varying cross sections.
- 5. Use Reynold's apparatus to determine type of flow.
- 6. Use Friction factor Apparatus to determine friction factor for a given pipe.
- 7. Determine minor losses in pipe fittings due to sudden contraction and sudden enlargement.
- 8. Determine the coefficient of discharge for a given Venturi meter.
- 9. Determine the hydraulic coefficients for sharp edge orifice.
- 10. Use Current meter to measure the velocity of flow of water in open channel.
- 11. Use Pitot tube to measure the velocity of flow of water in open channel.
- 12. Use triangular notch to measure the discharge through open channel.
- 13. Use Rectangular notch to measure the discharge through open channel.
- 14. Determine the Manning's constant or Chezy's constant for given rectangular channel section.
- 15. Study & use of water meter.
- 16. Study of a model of centrifugal and reciprocating pump.

#### **Practical Outcomes:**

- **.** Measure pressure and determine total hydrostatic pressure for different conditions.
- •Understand various parameters associated with fluid flow.
- Determine head loss of fluid flow through pipes.
- Find the fluid flow parameters in open channels.
- Select relevant hydraulic pumps for different applications.

## **CO PO MAPPING**

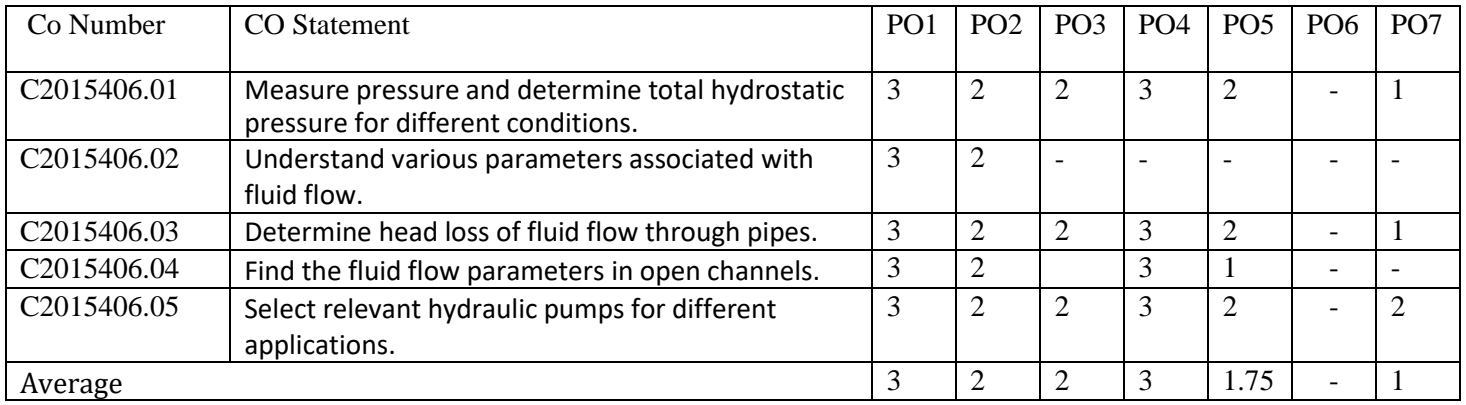

## **Suggested Text Book:-**

- 1. Hydraulics Laboratory, Rao & Hasan, New Height Publication
- 2. Ghosh and Talapohia- Experimental Hydraulic-Khanna Publishers- New Delhi
- 3. Hydraulic Lab Manual Compiled -T.T.T.I.- Chennai–113

## **ADVANCE SURVEYING LAB**

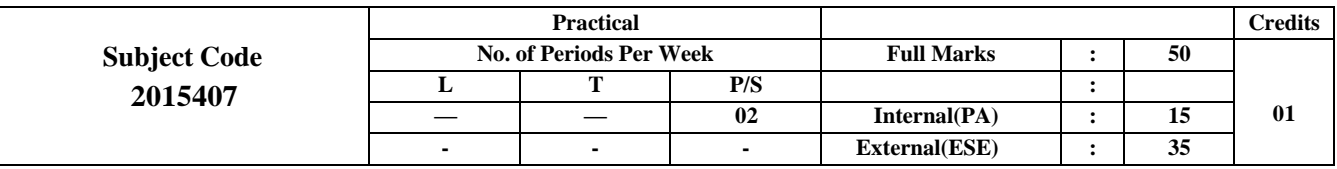

#### **Course Objective:**

- To know methods of plane surveying, Theodolite surveying and their uses.
- To learn tacheometric surveying and curve setting.
- To understand the principles of Electronic Distance Measurement and Total station and their uses.
- To know the concept of Remote Sensing, GPS and GIS.

### Contents: Practical

#### **Perform any eight experiments:**

- 1. Use plane table survey to prepare plans of a plot of seven sided closed traverse by Radiation Method.
- 2. Use plane table survey to prepare plans, locate details by Intersection Method.
- 3. Use plane table survey to prepare plans, locate details by Traversing Method.
- 4. Use plane table survey to carry out Survey Project for closed traverse for minimum five sides arounda building.
- 5. Use transit theodolite to measure Horizontal and Vertical angle by Direct Method.
- 6. Plot the traverse on A1 size imperial drawing sheet for the collected data from preceding Theodolite SurveyProject.
- 7. Use Theodolite as a Tacheometer to compute reduced levels and horizontal distances.
- 8. Set out a circular curve by Rankine's Method of Deflection Angles.
- 9. Use micro optic Theodolite to Measure Horizontal angle by Direct Method.
- 10. Use EDM to measure horizontal distance.
- 11. Use Total station instrument to measure horizontal distances.
- 12. Use Total station instrument to measure vertical angle.
- 13. Use Total station instrument to carry out Survey Project for closed traverse for minimum five sides.
- 14. Plot the traverse on A1 size imperial drawing sheet for the collected data from preceding Total StationSurvey Project.
- 15. Use GPS to locate the coordinates of a station.

#### **Practical Outcomes:**

- **.** Prepare plans using Plane Table Surveys.
- Prepare plans using Theodolite surveys.
- Find distances and elevations using Tacheometer.
- Make measurements using Total Station.
- Locate coordinates of survey stations using GPS

## **CO PO MAPPING**

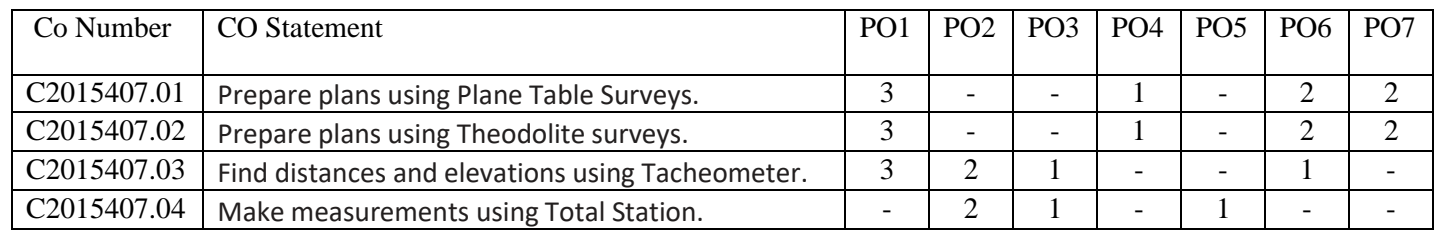

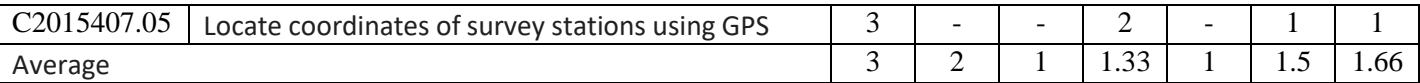

## **Reference Book :**

- 1. Kanetkar, T.P.; Kulkarni, S.V., Surveying and Levelling Part I and II, Pune Vidyarthi Gruh Prakashan, Pune.
- 2. Basak, N.N., Surveying and Levelling, McGraw Hill Education (India) Pvt.Ltd., Noida.
- 3. Duggal , S.K., Survey I and Survey II, Tata McGraw Hill Education Pvt. Ltd., Noida.
- 4. Saikia, MD.; Das. B.M.; Das. M.M., Surveying PHI Learning Pvt. Ltd., New Delhi.
- 5. Subramanian, R., Surveying and Levelling, Oxford University Press. New Delhi.

## **THEORY OF STRUCTURE LAB (TW)**

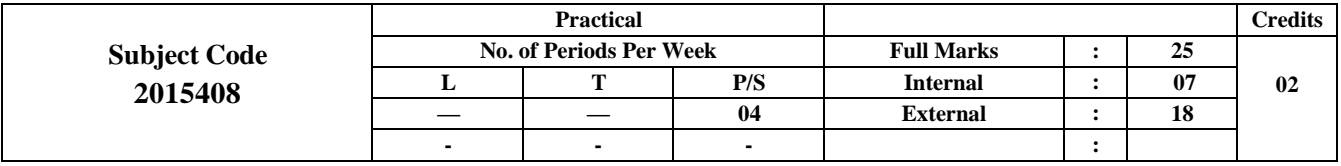

### **Course Objective:**

- 1. To understand and analyze stress & strain, shear force & bending moment.
- 2. To study behavior of column.
- 3. To learn hinge action.
- 4. To analyze deflection of beams

## Contents: Practical

- 1. To Verify Strain in an externally loaded beam with the help of a strain gauge indicator and to verify theoretically.
- 2. To study behavior of different types of Columns: (i) Both ends fixed (ii) One end fixed and other Pinned (iii) Both ends pinned(iv) One end fixed and other free.
- 3. To find Euler's buckling load for different types of Columns: (i) Both ends fixed (ii) One end fixed and other pinned. (ii)Both ends pinned (iv)One end fixed and other free.
- 4. To Study two hinged arch for the horizontal displacement of the roller end for a given system of loading and to compare the same with those obtained analytically.
- 5. Determination of Shear force and bending moment of beam.
- 6. Compression test on metal.
- 7. Determination of deflection of beam.
- 8. Determination of moment of Inertia of fly wheel.

#### **Practical Outcomes:**

- 1. Interpret shear force & bending moment.
- 2. Interpret buckling of column.
- 3. Interpret the result of hinge action.

#### **CO PO MAPPING**

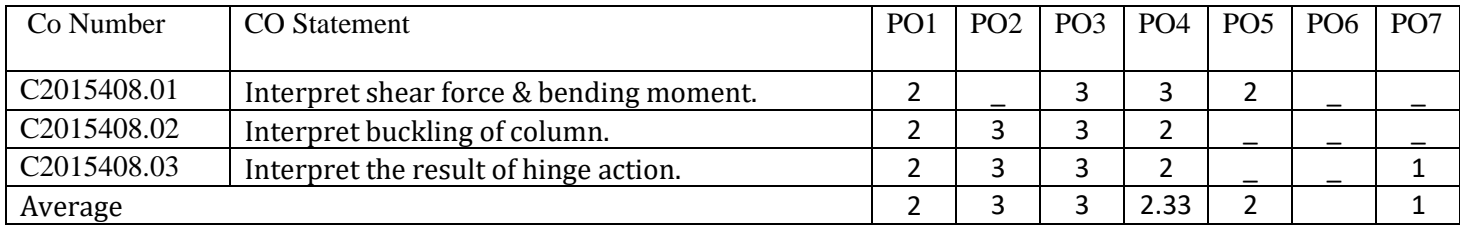

#### **Text Book/ Reference Book:**

- 1. Theory of structures, S. Ramam rut ham, Dhan Patrai & Sons.
- 2. Mechanics of structures, S.B. Junnarkar, Charotar publishing House, Anand

## **BUILDING PLANNING AND DRAWING (TW)**

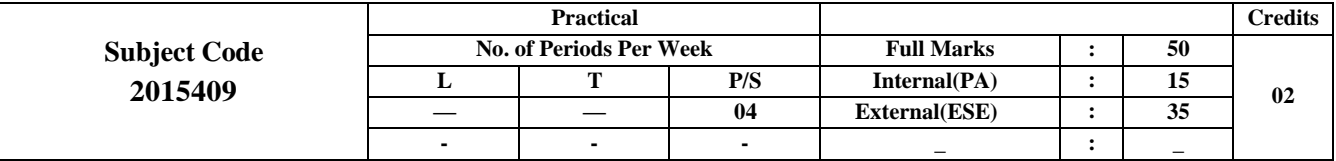

#### **CourseObjectives:**

- To learn the basic principles of building planning and drawing.
- To make graphical representation of various components of buildings.
- To draw complete plan and elevation of a building.
- To learn basics of perspective drawings and Computer Aided Drawings.

## **Contents: - Term Work**

- 1. Draw various types of lines, graphical symbols for materials, doors and windows, symbols for sanitary, water supply and electrical installations and write abbreviations as per IS 962.
- 2. Draw line plan of an existing building to the suitable scale.
- 3. Draw line plans to suitable scale for any one Public Buildings from the following (School Building, Primary Health

Centre, Hostel and Library).

- 4. Draw submission drawing to the scale 1:100 of a single storey load bearing residential building (2BHK) with flat roof and staircase showing:
	- (a)Developed plan and elevation
	- (b) Foundation plan
	- (c) Site plan (1:200), area statement
- 5. Draw submission drawing to the scale of 1:100 of (G+1) Framed Structure Residential Building (2BHK) with flat roof and staircase showing:
	- a) Developed plan.
	- b) Elevation.
	- c) Site plan (1:200) and area statement.
- 6. Draw the above mentioned drawing at serial number 05 using CAD software and enclose the print out.
	- a) Developed plan.
	- b) Elevation.
	- c) Section passing through Staircase.
	- d) Foundation plan.
	- e) Site plan (1:200), area statement.
- 7. Draw working drawing for above mentioned drawing atserial number 05 showing:
	- a) Foundation plan to the scale 1:50
	- b) Detailed enlarged section of RCC column and footing with plinth filling.
	- c) Detailed enlarged section of RCC Beam, Lintel and Chajjas.
	- d) Detailed enlarged section of RCC staircase and slab.
- 8. Draw two point perspectives drawing of small objects -steps, monuments, pedestals (any one)scale 1:50 a) Draw plan, elevation, eye level, picture plane and vanishing points
	- b) Draw perspective view.

## **Practical outcomes:**

- Interpret the symbols, signs and conventions from the given drawing.
- Prepare line plans of residential and public buildings using principles of planning.
- Prepare working drawing for the given requirement of Load Bearing Structure.
- Prepare working drawing using CAD for the given requirement of Framed Structure.
- Draw two-point perspective drawing for given small objects.

## **CO PO MAPPING**

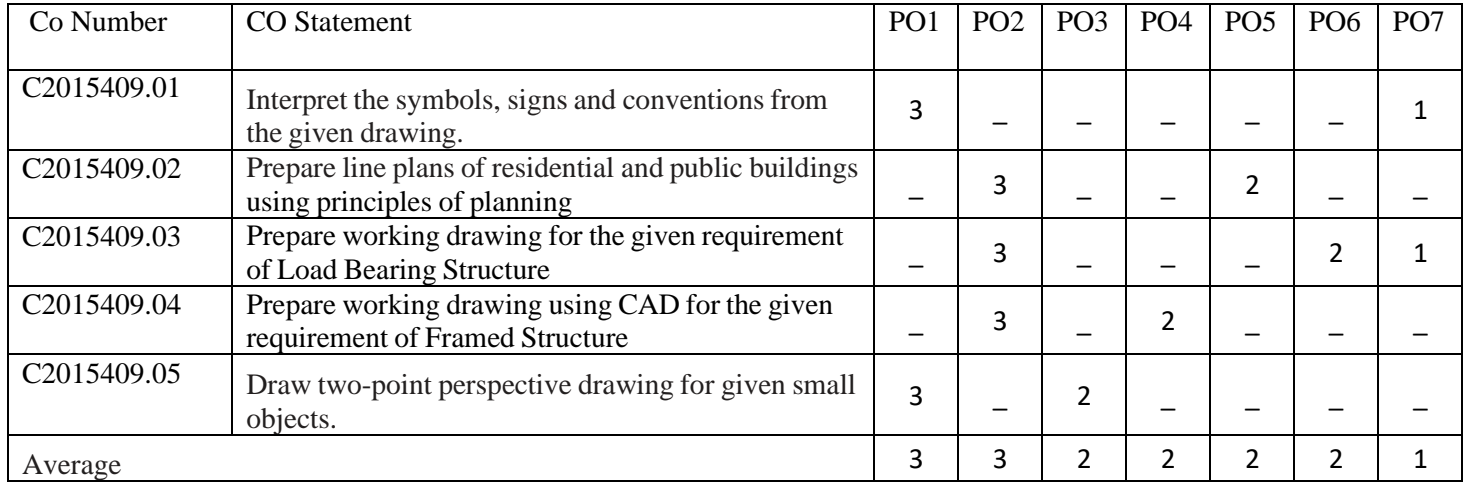

#### **Text Book/ Reference Book:**

- 1. Shah. M.G. Kale, CM, Patki, S.Y., Building Drawing, Mcgraw Hill Publishing
- 2. Malik and Mayo, Civil Engineering Drawing, Computech Publication Ltd
- 3. M. G. Shah and C. M. Kale, Principles of Perspective Drawing, Mcgraw Hill
- 4. Swamy, Kumara; Rao, N, Kameshwara, A., Building Planning and Drawing, Charotar Publication, Anand.
- 5. Bhavikatti, S. S., Building Construction, Vikas Publication House Pvt. Ltd., Delhi.
- 6. Mantri, Sandip, A to Z Building Construction, Satya Prakashan, New Delhi.
- 7. Singh, Ajit, Working with Auto CAD 2000, Mcgraw Hill Publishing company Ltd.
- 8. Sane, Y.S., Planning and design of Building, Allied Publishers, New Delhi.

## **TRANSPORTATION ENGINEERING (TW)**

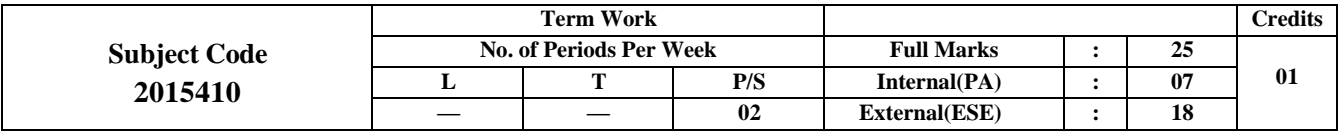

## **Course Objective:**

- 1. To identify the types of roads as per IRC recommendations.
- 2. To understand the geometrical design features of different highways.
- 3. To perform different tests on road materials.
- 4. To identify the components of railway tracks.

## **CONTENTS: -TERM WORK**

## **Perform any eight Experiments / Study**

- 1. Draw the sketches showing standard cross sections of Express ways, NH, SH,MDR, ODR.
- 2. Flakiness and Elongation Index of aggregates.
- 3. Angularity Number of aggregates.
- 4. Aggregate impact test.
- 5. Los Angeles Abrasion test.
- 6. Aggregate crushing test.
- 7. Penetration test of bitumen.
- 8. Softening point test of bitumen.
- 9. Ductility test of Bitumen.
- 10. Visit the road of any one type (flexible or rigid) to know the drainage condition.
- 11. Visit to railway track for visual in section of fixtures, fasteners and yards.

## **Practical Outcomes:**

- 1. Identify the types of roads as per IRC recommendations.
- 2. Implement the geometrical design features of different highways.
- 3. Perform different tests on road materials.
- 4. Identify the components of railway track.
- 5. Identify the defects in railway track

## **CO PO MAPPING**

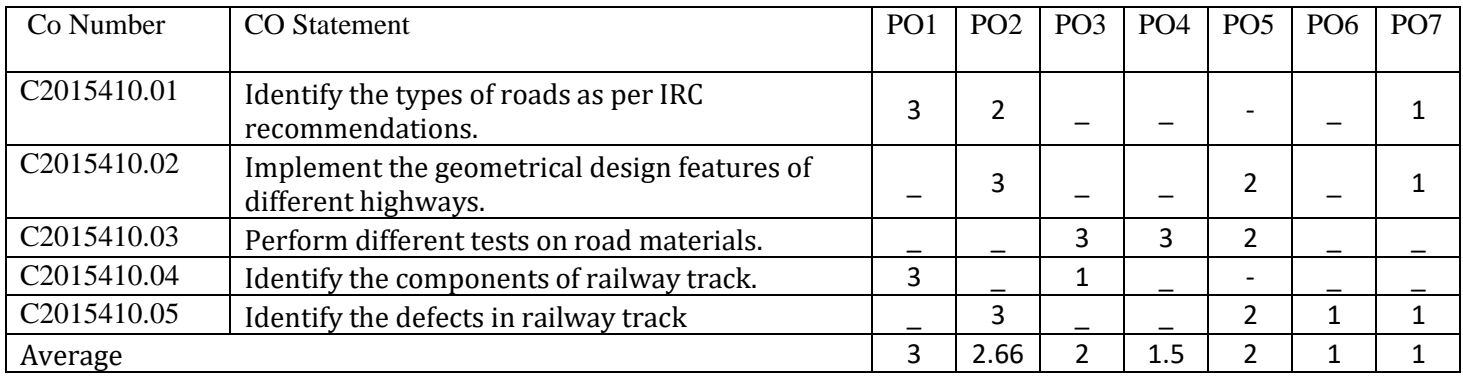

## **Reference Book:**

- 1. L.R.Kadiyali,TransportationEngineering,KhannaBookPublishingCo.,NewDelhi
- 2. Khanna S.K., Justo, CEG and Veeraragavan, A., Highway Engineering, Nem Chand and Brothers, Roorkee.
- 3. Arora, N.L. Transportation Engineering, Khanna Publishers, Delhi.
- 4. Saxena SC and Arora SP, A Text book of Railway Engineering, Dhanpat Rai Publication.
- 5. Birdi, Ahuja, Road, Railways, Bridge and Tunnel Eng., Standard Book House, Delhi.
- 6. Sharma, S.K., Principles, Practice and Design of Highway Engineering, S. Chand
- 7. Duggal, Ajay K. and Puri, V.P., Laboratory Manual in Highway Engineering ,New Age International (P)Limited, Publishers, New Delhi.
- 8. Subramanian, K.P., Highway, Railway, Airport and Harbors Engineering, SciTech Publications, Hyderabad

### **TERM WORK**

## **COURSE AUTO CAD/STAAD. PRO / OTHERS (TW)**

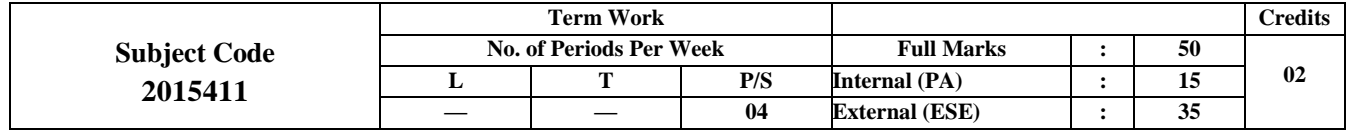

#### **Course Objectives:**

Following are the objectives of this course:

- □ To learn the basic principles of CAD software.
- □ To understand the AutoCAD workspace and user interface.
- □ To draw complete plan, section and elevation of a civil engineering structure like building etc using AutoCAD.
- To read various drawings through Computer Aided Drawing software.

# **CONTENTS: TERM WORK**

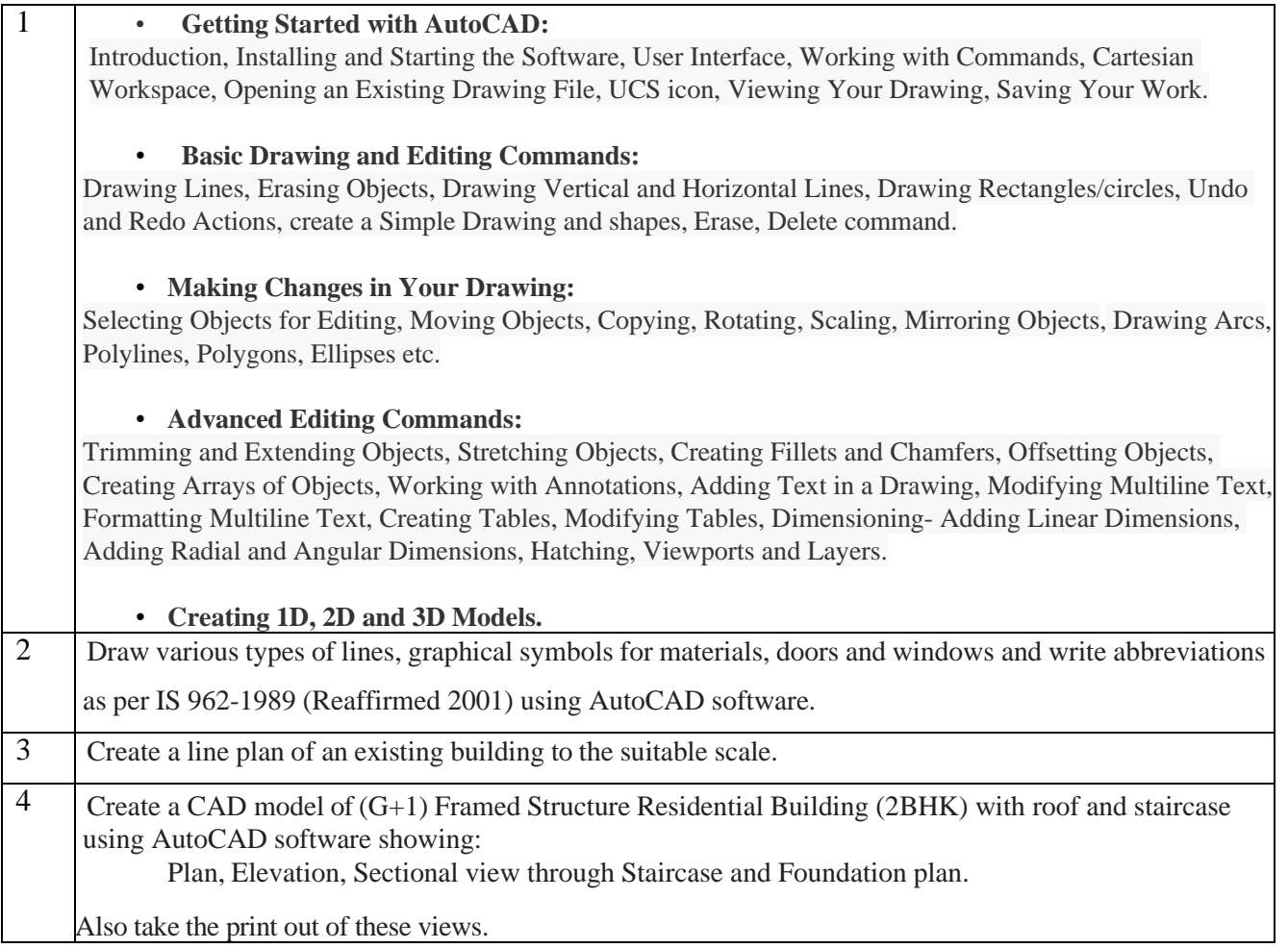

### **Suggested learning resources:**

1. Malik and Mayo, Civil Engineering Drawing, Computech Publication Ltd

- 2. Singh, Ajit, Working with Auto CAD, Mcgraw Hill Publishing company Ltd.
- 3. Brian C. Benton and George Omura, Mastering AutoCAD 2021 and AutoCAD LT 2021, Sybex Publication.
- 4. M. G. Shah and C. M. Kale, Principles of Perspective Drawing, Mcgraw Hill
- 5. Bhavikatti, S. S., Building Construction, Vikas Publication House Pvt. Ltd., Delhi.

#### **E-Learning resources:**

- 1. <https://www.thesourcecad.com/autocad-tutorials/>
- 2. <https://www.youtube.com/watch?v=QuR-VKis3jU>
- 3. <https://www.youtube.com/watch?v=IkRwmahvibw>
- 4. [https://www.youtube.com/watch?v=JfHGU6M\\_Uwg](https://www.youtube.com/watch?v=JfHGU6M_Uwg)

#### **Practical outcomes:**

The students will be able to:-

- Work on AutoCAD software workspace conveniently.
- Operate the CAD interface by using basic drawing, editing and viewing tools.
- Prepare line plans of residential and public buildings using AutoCAD.
- Create 2D/3D- models of any structural member using AutoCAD
- Prepare working drawing using AutoCAD for the given requirement of Framed Structure.

\*\*\*\*\*

## **Staad.Pro**

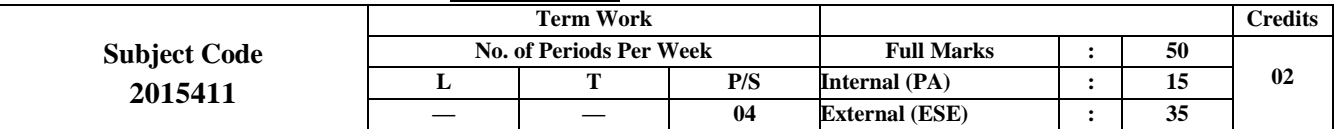

#### **Course Objectives:**

Following are the objectives of this course:

- □ To learn the basic principles of Staad. Pro software.
- □ To understand the Staad. Pro workspace and user interface.
- □ To model complete plan, section and elevation of a civil engineering structure like building etc. using Staad. Pro.
- To analyses and design civil engineering structures using Staad Pro software.

# **CONTENTS: TERM WORK**

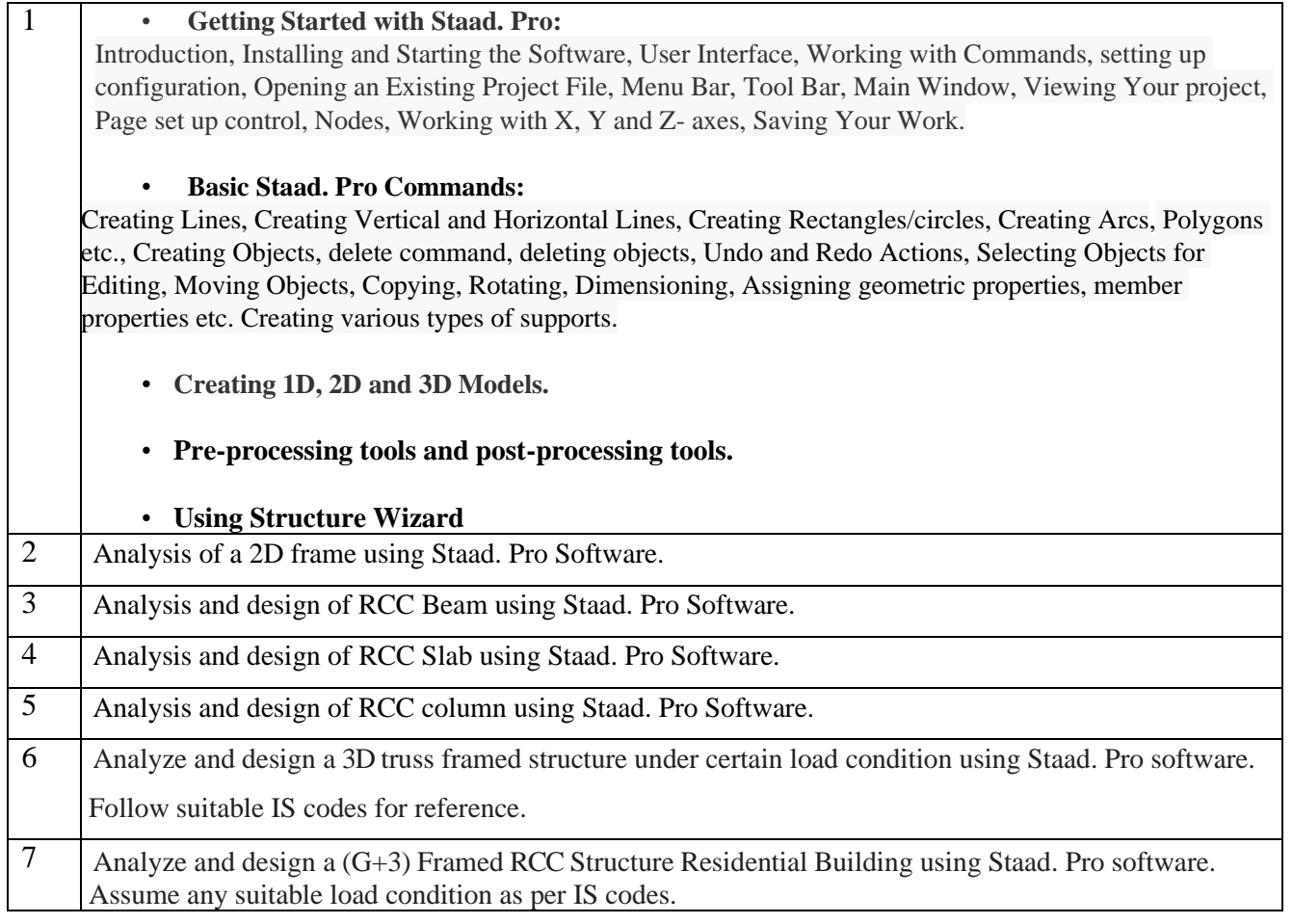

#### **Suggested learning resources:**

- Staad. Pro. V8i Technical Reference manual.
- Staad. Pro, Getting Started and Tutorials, Research Engineers International.
- T.S. Sharma, Staad Pro V8i for Beginners.
- Sham Tickoo, Learning Bentley Staad. Pro V8I for Structural Analysis, Dream Tech Press.

#### **E-Learning resources:**

- [https://www.youtube.com/watch?v=HjXqRSpbVEk&list=PL6nIzK-h0nVW0Gr\\_DbFEwKhzoFRd4uci7](https://www.youtube.com/watch?v=HjXqRSpbVEk&list=PL6nIzK-h0nVW0Gr_DbFEwKhzoFRd4uci7)
- [https://www.youtube.com/watch?v=jzNxmzsiUOA\](https://www.youtube.com/watch?v=jzNxmzsiUOA/)
- <https://www.youtube.com/watch?v=FSx09cubzZI>
- <https://www.youtube.com/watch?v=xZOSwZotucc>

#### **Practical outcomes:**

The students will be able to:-

- Work on Staad.Pro software workspace conveniently.
- Operate the Staad.Pro interface by using pre and post processing tools.
- Create 2D/3D- models of any structural member using Staad.Pro software.
- Model any civil engineering structure and apply various types of loads on it.
- Analyse the structure under given load conditions using Staad.Pro software.
- Design the structure according to IS codes using Staad.Pro software.

\*\*\*\*\*